https://www.100test.com/kao\_ti2020/272/2021\_2022\_Excel\_E5\_9B \_BE\_E8\_A1\_c98\_272101.htm

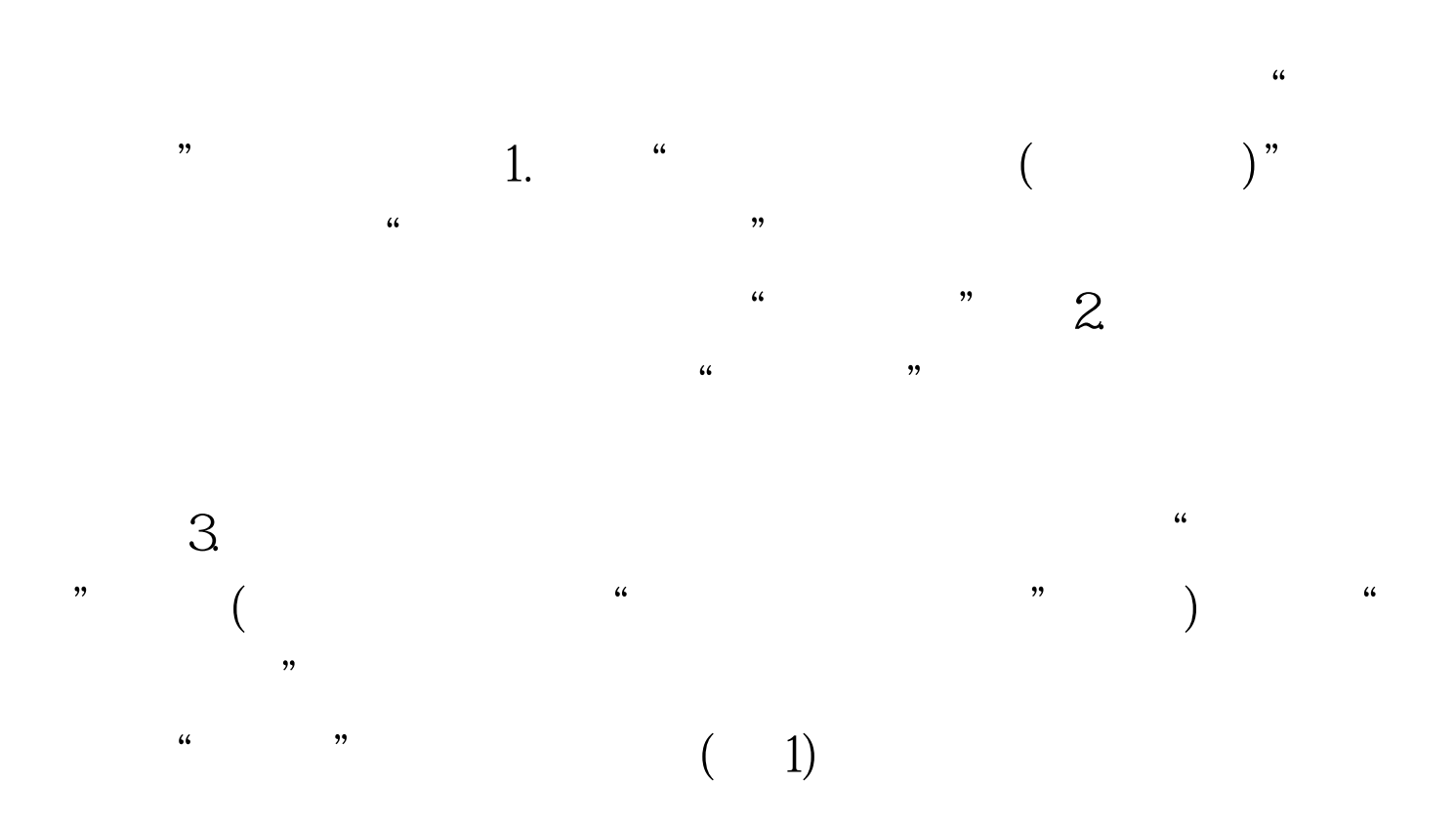

 $100Test$ www.100test.com